JBroFuzz Кряк Скачать бесплатно [Mac/Win]

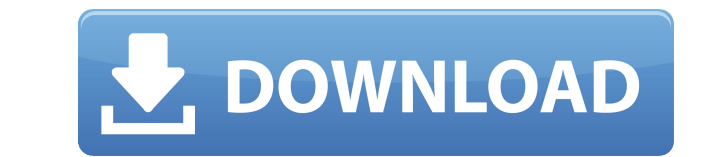

ВгоFuzz Activation Code — это многопоточное приложение для фаззинга веб-протокола, которое использует два потока — один для основного приложения (фаззер), а другой — для кодирования данных в/из целевого веб-сервиса. Задач службе, создании нескольких наборов данных запросов и ответов сервера, и поэтому JBroFuzz генерирует большое количество наборов данных HTTP-запросов и ответов за короткий период времени. Закодированные/декодированные данны файлах, которые используются в качестве входных данных для модуля фаззинга. Фаззинга. Фаззер может выполнять предварительно определенную комбинацию функций фаззинга (т. е. фаззинг целевого веб-сервиса), например: 1. Произ полезную нагрузку произвольной длины 3. Создайте полезную нагрузку в кодировке base64 или JSON. 4. Fuzz-файлы (в кодировке base64/JSON) 5. Файлы атаки (в кодировке base64) 6. Откройте порты на целевой веб-службе. 7. Созда исследуйте конечное состояние целевого сервера, чтобы выявить любые уязвимости. 8. Создавайте запросы, которые пытаются выполнить код Javascript в ответе целевого веб-сервиса, и исследуйте конечное состояние целевого серве несколько запросов к IP-адресу и порту целевой веб-службы, сообщенным сервером. 11. Выполните сопоставление URL 12. Выполните атаку по словарю на целевом веб-сервисе. 13. Выполните ж-Grabbbing Fuzz 14. Определите небезопа рядом общих функций фаззинга, которые тестируются для проверки производительности и общей эффективности JBroFuzz. Эти функции предназначены для достижения: - Обнаружение любых известных слабых мест в функциональности веб-с сервера или веб-службы. Использование JBroFuzz: 1. Установите JBroFuzz на машину, имеющую административный доступ к удаленному целевому веб-серверу/веб-серверу.

ЈВгоFиzz был разработан как фаззер веб-приложений, специально разработанный для запросов, выполняемых через HTTP и/или HTTPS. Его цель — предоставить единое портативное приложение, предлагающее стабильные возможности фазз продукта. Успешное развертывание веб-приложения JBroFuzz в загруженном тестовой среде с избыточностью, мы увидели среднее время выполнения запроса чуть менее 1 секунды. Процесс настройки и анализа JBroFuzz достаточно прост администратора. JBroFuzz также является многопоточным приложением, предлагающим множество различных методы атаки - нам удалось выявить несколько мутации в рамках одного запроса. Он предоставляет пользовательский веб-интерф доказуемо безопасно. Пользовательский интерфейс также предлагает интерфейсы как для удаленного генерация протоколов (например, MSF и Burp), а также веб-сервер выполнение команды. Чтобы завершить наше тестирование на JBroF Протоколы: HTTP HTTPS TLSv1.1 TLSv1.2 Запросы: вложенный пост Запросы диапазона Запросы вне диапазона Параметры: Параметры: Параметры: Параметризованные запросы Пользовательские заголовки сертификата клиента SSL Необработ Базовая авторизация Многозначные файлы cookie Без файлов cookie Без файлов cookie Параметр формы Варианты кодирования Реферер Рекурсивные URL-адреса Кэшированные контента. Кэшированные РОСТ и СЕТ Кэшированные РОСТ и СЕТ П ПОЛУЧИТЬ с истечением срока действия ПОЛУЧИТЬ с истечением срока действия POST с истечением срока действия Х-переадресовано-для Из/в заголовки Тип содержимого Тип контента со сроком действия Тип контента со сроком действия ПОЛУЧИТЬ ПОСТ / ПОЛУЧИТЬ / ГОЛОВА 1eaed4ebc0

**JBroFuzz Crack+ With Registration Code [Mac/Win]**

IBroFuzz — это простой в использовании и гибкий инструмент для фаззинга протокола HTTP(S). Он поддерживает широкий спектр функций, включая простую и расширенную веб-конфигурацию, настраиваемые профили запросов, фаззинг лю необходимости открывать несколько соединений. Он может имитировать несколько запросов несколько раз одновременно и управлять фаззингом с помощью веб-инструментов, который позволяет напрямую общаться с фаззером через браузе разных браузера) и имеет надежный и простой в использовании интерфейс. Его обширная система отчетов поддерживает реалистичное поведение ответов HTTP с файлами отчетов на 2 с лишним порядка больше, чем у других фаззеров HT версий 1.2 и 1.3. Он позволяет пользователю использовать любой поддерживаемый профиль запроса (набор параметров запроса) по своему выбору и предоставляет настраиваемые параметры для всех функций протокола HTTP/S. ]ВгоFuzz для веб-тестирования на проникновение ведущими этическими хакерскими организациями и использовался в учебном курсе по тестированию на проникновение. Также доступно для языков программирования С, C++, PHP, Python и C#. === =========================== Запросить профили ---------------- JBroFuzz поддерживает профили запросов для каждого приложения, которые используются для настройки фаззингового приложения для автоматического поиска уязвимостей с использованием различных типов атак. Профиль запроса может быть определен с использованием только одного определенного набора параметров или любого сочетания параметров. Профиль запроса может содержать либо подмножество, либо надмножество списка параметров запроса приложения по умолчанию.Профиль з настройки функций фаззинга. Фаззинг в любой сети ------------------------ JBroFuzz можно настроить на фаззинг любой версии протокола, настроив запросы по любому сетевому протоколу TCP с помощью веб-браузера. Поскольку он взаимодействует с фаззером через веб-браузер, он не открывает несколько соединений и не использует для этого какие-либо сторонние библиотеки (например, telnet или pycurl). Процесс фаззинга не требует специальной настройки и может выполняться нажатием кнопок в веб-браузере. Нет необходимости менять URL-адрес или любые други

ЈВгоFuzz — это фаззер веб-приложений, изначально предназначенный для тестирования веб-серверов, но он также отлично подходит для тестирования движков браузеров. ЈВгоFuzz использует встроенную в браузер возможность отправл Компоненты фаззинга в технологии JBroFuzz являются многопоточными и выполняются в защищенной среде. Скорость фаззинга регулируется с помощью гибко настраиваемой утилиты командной строки. JBroFuzz имеет хорошо разработанную компоненту. JBroFuzz может достичь высокого охвата базы кода инструментов, используя собственную петлю обратной связи. Эта технология совместима с любыми приложениями, которые используют встроенные в браузер сетевые функци Использование Интернета в качестве средства обмена для любого вида коммерческой деятельности резко возросло. За короткий промежуток времен Интернет стал вездесущей частью каждого аспекта современной жизни. С Интернетом при безопасность начинается с аутентификации сайта Одной из самых основных основ веб-безопасности и решением фундаментальной проблемы в Интернете является проверка подлинности сайта. Сайт аутентифицирует себя для всех, кто зах средству обмена, о котором вы только можете подумать: от финансовых транзакций до покупки подержанного автомобиля. Чтобы начать решать эту проблему, нам нужно опредставляет собой аутентификация сайта. По своей сути, аутент вы хотите делать покупки в Wal-Mart, вы должны указать свое имя, адрес и информацию о своей кредитной карте. Это просто часть ведения бизнеса в крупном магазине.Если вы хотите быть частым покупателем в магазине, вы можете предложениям, или вы можете предоставить им свою платежную информацию, чтобы они могли запустить вашу карту через свой компьютер для убедитесь, что это не подделка. Что делает аутентификация сайта, так это сообщает принима способ, которым эта аутентификация действительно надежна

## **What's New in the JBroFuzz?**

## **System Requirements:**

Поддерживаемая ОС: ОS Х 10.11 или новее Процессор: Intel Core 2 Duo с тактовой частотой 1,8 ГГц или новее, 4 ГБ ОЗУ Поддерживаемый браузер: Safari 7.0 или новее Поддерживаемое разрешение: только 1080р Технология HDR: Disp чтобы увидеть наилучшее качество изображения. Поддерживаемый жесткий диск: 1,4 ТБ свободного места для установки Журналы изменений: 1.1.0 Добавлен